## **Sieci Neuronowe (3)**

## **Wstęp**

Poziomy swobody ruchu (PSR) to jakościowe miary warunków ruchu istniejących na drodze. Przyjęto następującą 6 stopniową skalę:

A- najwyższa klasa oznaczająca dużą swobodę ruchu. Kierowca swobodnie dobiera prędkość i wykonuje manewry na drodze

B- ruch równomierny. Swoboda doboru prędkości przez kierowcę jest niemal pełna, natomiast odczuwa się obecność innych pojazdów, a swoboda manewrów zmniejsza się

C- występuje ruch równomierny, jednak zwiększona ilość pojazdów wywiera istotny wpływ na innych kierowców. Wzrasta ograniczenie wyboru prędkości, a manewry wykonywane na drodze wymagają dużej uwagi

D- ruch równomierny. Komfort jazdy jest niski. Wraz ze wzrostem gęstości pojazdów na drodze wybór prędkości i wszelkie manewry są ograniczone. Występować mogą chwilowe wzrosty natężenie powodujące zakłócenia ruchu

E- w klasie tej do czynienia mamy z natężeniem równym lub bliskim przepustowości danej drogi. Poza prędkością na niskim poziomie, skrajnie utrudnione jest manewrowanie, które można wykonać jedynie poprzez wymuszenia. Znaczący wzrost natężenia i liczne zatrzymania ruchu powodują zakłócenia i frustrację kierowców

F- najniższa klasa oznaczająca ruch wymuszony. Przepustowość jezdni jest mniejsza od wielkości natężenia pojazdów dojeżdżających do przekroju drogi. Na dojeździe do danego odcinka tworzą się tzw. kolejki pojazdów.

Zakresy Poziomów Swobody Ruchu można przedstawić na fundamentalnym diagramie ruchu.

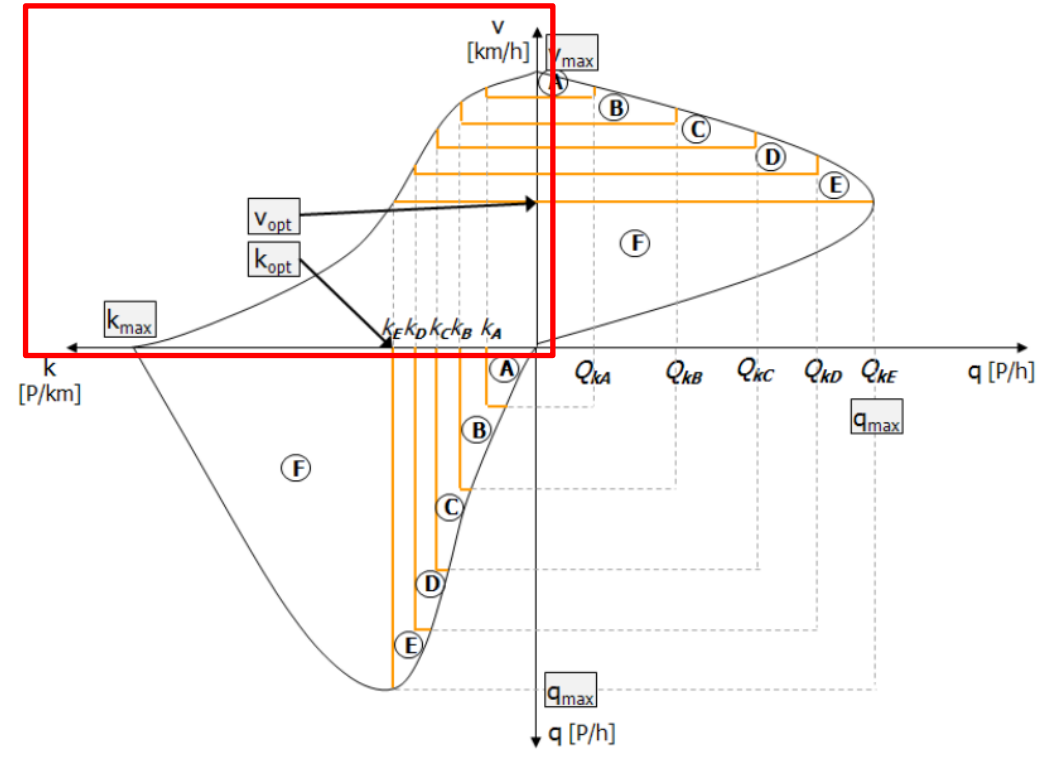

Przykładowa interpretacja poziomów swobody ruchu na fundamentalnym diagramie ruchu

1. Dysponujemy danymi pomiarowymi średnich prędkości oraz natężeń:

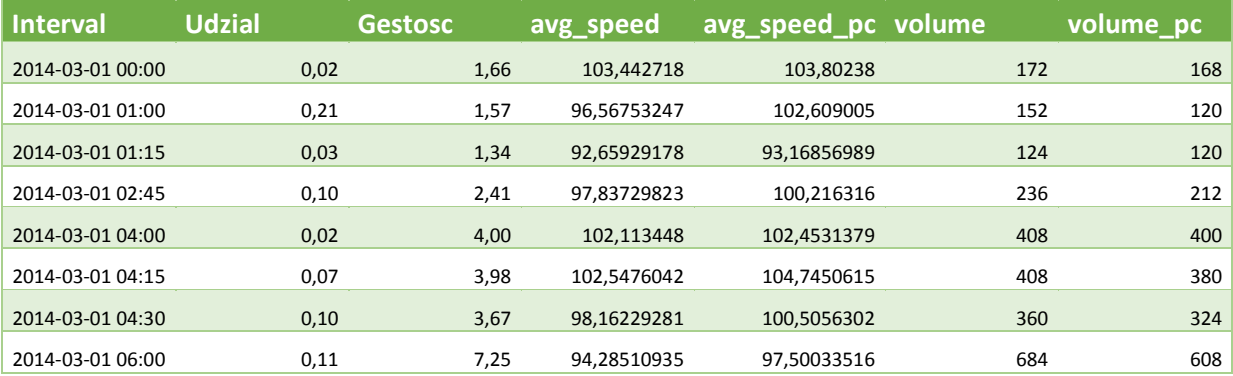

Na podstawie średniej prędkości i natężenia została obliczona gęstość. Na podstawie natężeń został obliczony udział PC.

Na podstawie daty i godziny można wyznaczyć porę roku, dzień tygodnia, porę dnia itd.

2. Należy zbudować model prognozujący średnią prędkość i średnią prędkość pc przy danej gęstości na podstawie przewidywanego udziału pc, dnia tygodnia, dzień roboczy/święto/wakacje, pory dnia i pory roku.

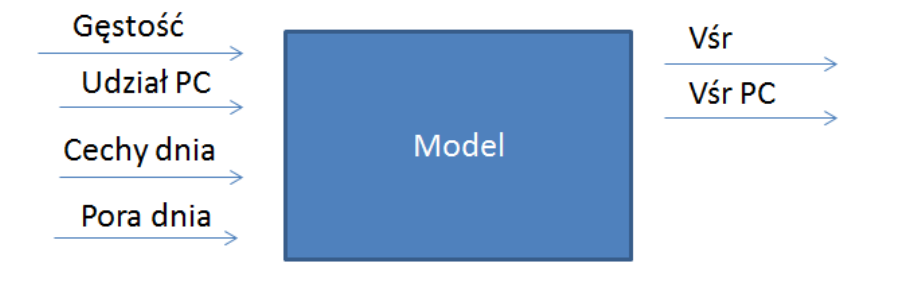

- 3. Budowa modelu w skrócie:
- 1. Kodowanie / reprezentacja danych wejściowych

Obejmuje normalizację (mapowanie wartości wejściowych na przedział <0,1>). W przypadku naszych danych kodowanie może wyglądać następująco:

Przyjmujemy gęstość min = 0 i gęstość max = 150, normalizujemy gęstość wg wzoru gęstość\_norm = (gęstość – gęstość\_min)/(gęstość\_max – gęstość\_min). Przyjmujemy prędkość min=0 i prędkość max = 150 (przykładowo), normalizujemy prędkość.

- 2. Dobór architektury sieci
- 3. Uczenie sieci (zbiór uczący ok. 70% danych)
- 4. Ocena wyników (zbiór testowy ok. 30 % danych)

5. Odpowiedzią modelu będą 2 krzywe (Vśr i Vśr PC). Poniżej przykład 3 różnych odpowiedzi modelu.

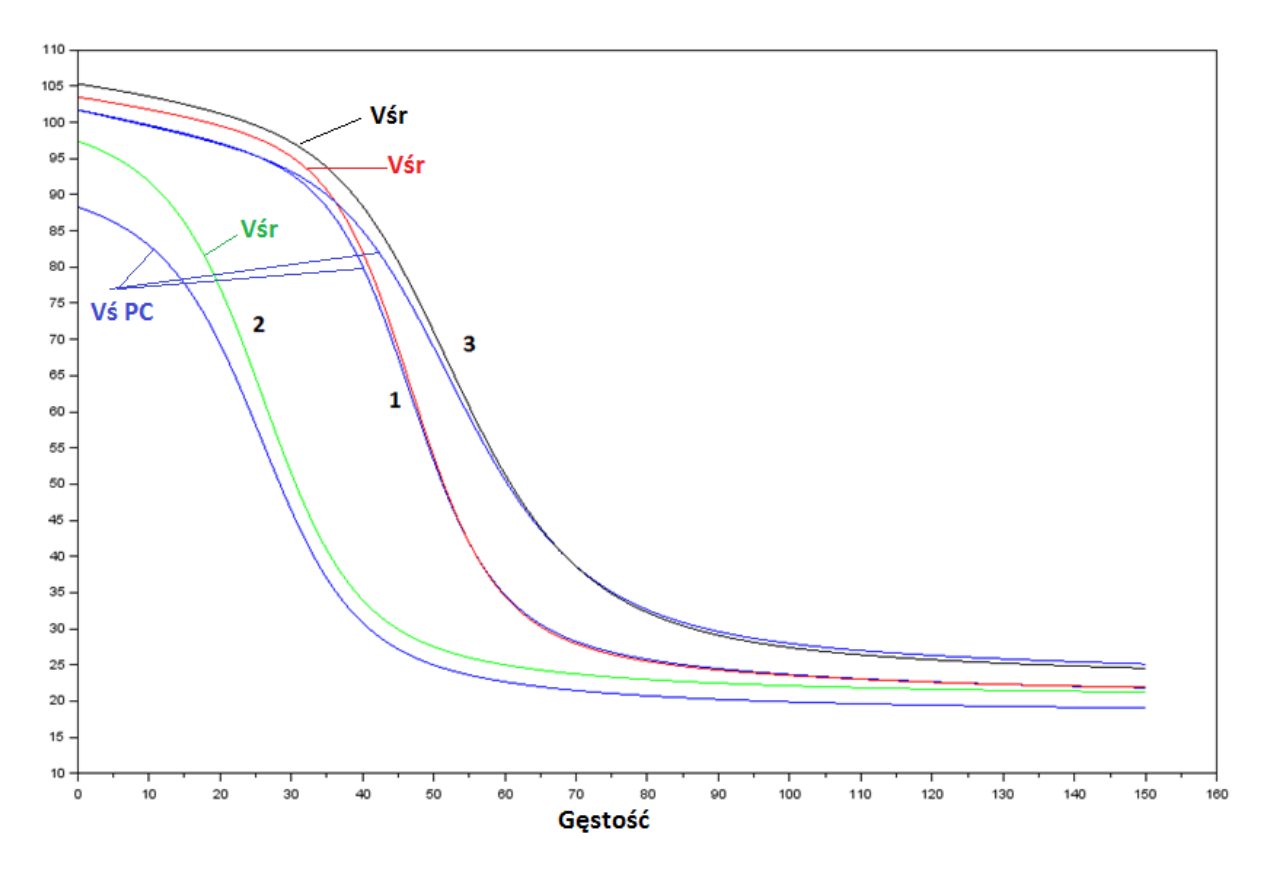

3 odpowiedzi uzyskano podając na wejściu modelu 3 różne zestawy parametrów wejściowych (Cechy dnia, Pora dnia, Udział PC). Odpowiedź modelu powinna pozwolić na ocenę warunków ruchu.

Opis przygotowania modelu w SciLabie

- 1. Plik dane 15.xlsx zawiera dane pomiarowe
- 2. Plik dane 15a.xlsx zawiera dane po normalizacji oraz z cechami dnia/godziny. Ponieważ gęstość min=0 i V\_min = 0 to wzory normalizacyjne mają prostą postać wartość / wartość\_max
- 3. Na podstawie pliku dane\_15a.xlsx powstał plik dane\_15c.txt. Zawiera dane przygotowane do wczytania w SciLabie. Posiada 9 kolumn (gestosc,udział,czyNoc,czySzczyt,czyZima,czyWakacje,czyWeekend,avg\_speed,avg\_speed\_pc) i 102253 wiersze.
- 4. Przykładowy plik w SciLabie sieci\_gestosc, w którym następuje wczytanie 700 wierszy do zbioru uczącego i 300 wierszy do zbioru testowego, wybrana jest architektura sieci, przeprowadzony jest proces uczenia, wyznaczona jest odpowiedz sieci na zbiór uczący i testowy z obliczonym błędem.

W przykładzie podałam wczytanie 1000 wierszy. Docelowo można korzystać z całego zbioru. Podział wierszy na zbiór testowy i uczący powinien być wykonany losowo.

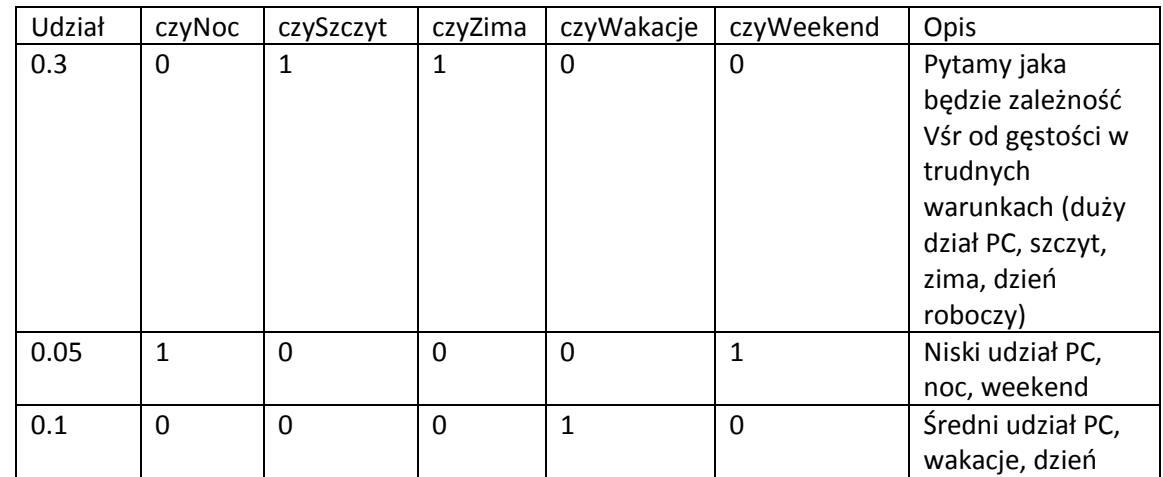

5. Plik odpytywanie (gęstości nie podajemy, zostanie wstawiona automatycznie)

6. Przykładowy wynik dla 10 000 (7 000 / 3 000)

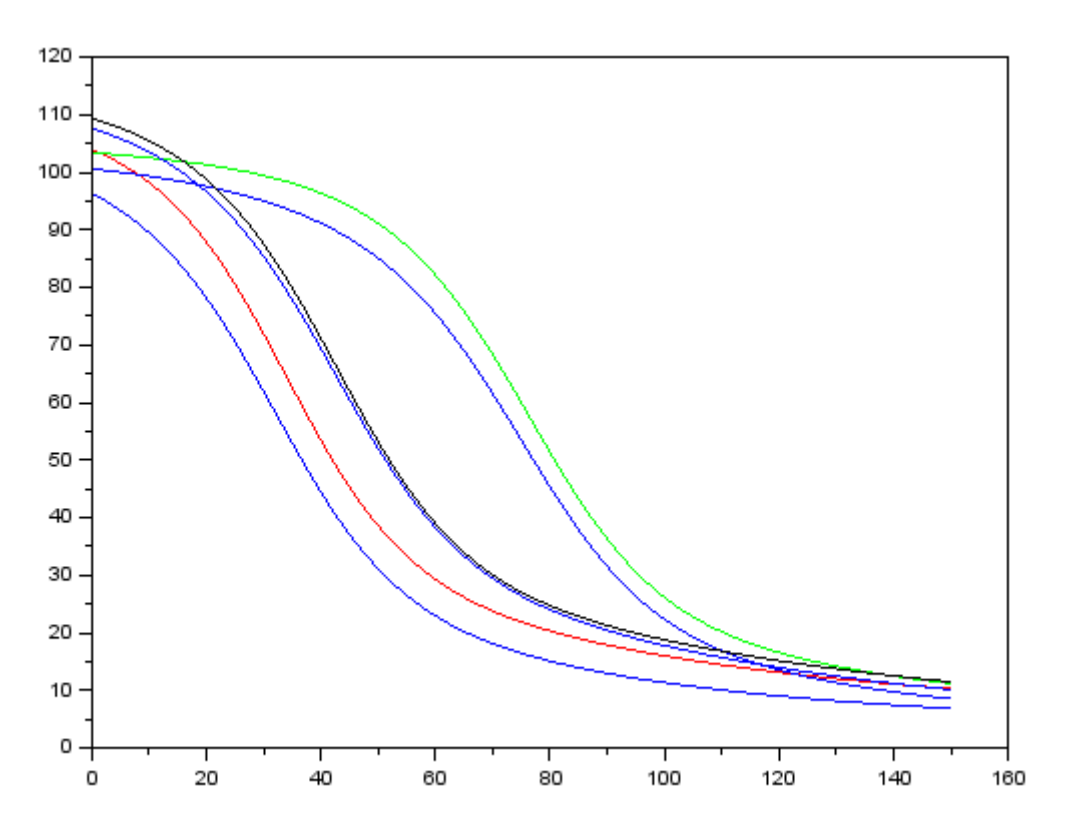

W ramach zadania należy przeprowadzić eksperymenty z różnymi architekturami sieci oraz różnym zestawem zmiennych wejściowych. W ocenie wyników modelu należy posłużyć się miarą błędu. Na początku można zacząć od najprostszego modelu (gęstość, udział\_pc  $\rightarrow$ prędkość ) a później stopniowo rozszerzać zakres danych wejściowych (cechy dnia).